#### Getting Started with Python

#### Kevin Sheppard http://www.kevinsheppard.com

Department of Economics University of Oxford *This version: February 10, 2014*

February 10, 2014

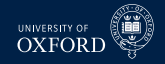

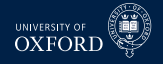

#### **Today**

- Array Slicing
- **Slicing**
- Array Mathematics and Broadcasting
- **Basic use of Logical**
- **Loops**
- Conditional Execution

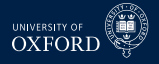

- $\blacksquare$  Activate
	- ▶ Windows: c:\Anaconda\Scripts\activate.bat econ
	- \* \*nix: source ~/anaconda/bin/activate econ
- One final package to install
	- All: pip install pylint
	- $\rightarrow$  pip is the (soon to be) default Python package installer
- $\blacksquare$  Using conda
	- ► Updating Anaconda conda update conda conda update anaconda
	- $\triangleright$  Updating a virtual environment: conda update -n environment packages
	- $\triangleright$  Installing additional packages in a virtual environment: conda install -n environment packages

### The Python Interpreter

- From inside the virtual environment, run python
- Success will show a banner and  $\gg$
- The default Python interpreter is not suited to interactive work
- $\bullet$  exit() to quit

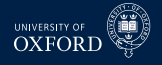

#### IPython

- **Interactive Python** 
	- $\blacktriangleright$  Run ipython from an active environment
- **Integrated** 
	- $\blacktriangleright$  History
	- $\blacktriangleright$  Tab completion
	- $\blacktriangleright$  Help
	- $\blacktriangleright$  Magic keywords
- Command line switches
	- ► pylab

# **IPython OtConsole**

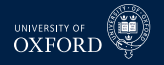

- A more sophisticated IPython terminal
	- On Windows, clearly better than IPython/cmd
	- $\triangleright$  On \*nix, better but gains are smaller
- Run ipython gtconsole from an active environment
- Command line switches
	- $\triangleright$  colors=linux
	- ► ConsoleWidget.font size (number)
	- ▶ ConsoleWidget.font family (Installed font)
	- $\rightarrow$  pylab
- Pop-up help

## IPython Notebook

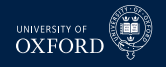

- IPython in a web browser
- $\blacksquare$  Allows mixing code, formatted text and  $\mathbb{A}$ FX math
- Install MathJax locally
	- $\triangleright$  Run ipython qtconsole and execute

from IPython.external.mathjax import install\_mathjax install\_mathjax()

- $\triangleright$  Need to be connected to the internet
- Should have Chrome or Firefox installed
	- $\triangleright$  Internet Explorer and Safari both have issues
- Run ipython notebook to start
- Main cell types
	- <sup>É</sup> Code
	- $\blacktriangleright$  Markdown
	- $\blacktriangleright$  Heading

# Spyder and PyCharm

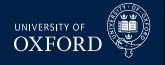

- Spyder Scientific PYthon Development EnviRonment
- More similar to RStudio or MATLAB than other Python IDEs
- Major features:
	- $\triangleright$  Code editor
	- $\triangleright$  Object inspector (help)
	- $\triangleright$  Variable and File explorers
	- $\triangleright$  Integrated console (Python or IPython)
	- $\blacktriangleright$  Support for debugging
	- $\triangleright$  Cell mode
	- $\triangleright$  Reconfigurable
- PyCharm is a commerical IDE, but has free community edition
	- $\triangleright$  Steeper learning curve
	- $\blacktriangleright$  More advanced features: Static analysis, Code completion, Code formatting, Block commenting, Git Integration, PEP integration, Spell checking, Quick help, Refactoring and Renaming, more. . .

#### Immutable Native Data Types

**UNIVERSITY O** 

- **Integers**
- **Floats**
- Complex Data
- **Long Integers**
- Boolean
- **Strings**
- NoneType
- **Tuples**
- xrange

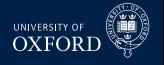

# Mutable Data Types

Tasks 2.11–2.13, 2.18–2.19

- **Lists** 
	- $\blacktriangleright$  Revisiting strings
- **Dictionaries**

Note: more native data types available, but less useful to us

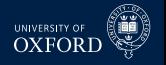

- Slicina Tasks 2.14-2.17
	- Lists, tuples and strings can all be sliced
		- ▶ [first:last:step]
		- ► Lists also support assignment from same-sized variable
	- $\blacksquare$  n-element array elements are indexed 0, 1, ...,  $n-1$
	- $\blacksquare$  Shorthands
		- $\triangleright$   $\lceil 0:n:1 \rceil$ 
			- $\lceil$ : 1,  $\lceil$ : : 1,  $\lceil$  0: 1,  $\lceil$ : : 1,  $\lceil$  0: : 1,  $\lceil$  1,  $\lceil$  1,  $\lceil$   $\lceil$  : : 1,  $\lceil$  : : 1,  $\lceil$  : : 1,  $\lceil$  : : 1,  $\lceil$  : : 1,  $\lceil$  : : 1,  $\lceil$  : : 1,  $\lceil$  : : 1,  $\lceil$  : : 1,  $\lceil$  : : 1,  $\l$
		- $\triangleright$  [s:n:1], [s:], [s::], [s:n], [s:n]
		- $\triangleright$   $\lceil 0: e: 1 \rceil$ ,  $\lceil : e \rceil$ ,  $\lceil : e: 1 \rceil$
		- ▶ [0:n:st], [::st]
	- Negative step counts down
		- $\triangleright$   $\lceil$  : : -1] is reverse, and is similar to  $\lceil n-1$  : : -1] (but not  $\lceil n:0:-1\rceil$ )

# UNIVERSITY OF **OXFORD**

## NumPy Data Types

Tasks 3.1–3.6

- Array
- $Martrix$

# **Array Slicing**

Tasks 4.1

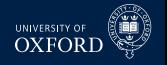

- Similar to list and string slicing, except for nested lists
- Array slicing supports explicit multi-dimensional slices
	- ▶ 2-d Lists: things[3][3]
	- ▶ Arrays:  $x[3, 3]$ ,  $x[:3, :3]$ ,  $x[2::2, 1::3]$
	- $\triangleright$  Higher-dimensional arrays use high-order slicing
- Arrays can be indexed using two other methods
	- $\triangleright$  Numeric indexing
	- $\triangleright$  Logical indexing

# flat Slicing

Tasks 4.2

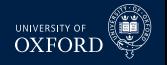

- **flat can be use to index the "flattened" version of an array**
- $\blacksquare$  A=array( $\lceil \lceil \emptyset, 1 \rceil, \lceil 2, 3 \rceil \rceil$ )
- $\blacksquare$  A.flat[:] is then array( $[0, 1, 2, 3]$ )
- By default, NumPy arrays are stored in *row major* format
	- $\blacktriangleright$  First across rows, then down columns
	- $\blacktriangleright$  This is why 0 was next to 1 and not 2
	- $\triangleright$  Consider A.T and A.T.flat [: ]

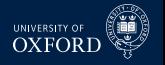

# Array Mathematics

Tasks 4.3–4.5

- Array mathematics operates element by element
	- $\blacktriangleright$  Addition: +
	- $\blacktriangleright$  Subtraction: -
	- $\blacktriangleright$  Multiplication: \*
		- **–** Linear algebra definition: dot()
	- ► Division: /
	- Exponentiation:  $**$ 
		- **–** Linear algebra definition: matrix\_power()
		- **–** Must be square,  $X^2 = XX$

# Matrix Mathematics Differences

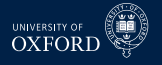

Tasks 4.4–4.5

- Matrices follow the rule of linear algebra
	- $\blacktriangleright$  Matrix multiplication: \*
		- **–** Element-by-element: mulitply()
	- $\blacktriangleright$  Matrix exponentiation (square): \*\*
		- **–** Element-by-element: power()

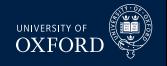

### Broadcasting

Tasks 4.6–4.8

- NumPy does not respect the laws of matrix addition, subtraction and Hadamard multiplication and division
- Under some circumstance arrays can be *promoted* to be as-if bigger than they are
- **Let**  $s_1 = (s_{11}, s_{12}, \ldots, s_{1k})$  be the shape of array 1, and  $s_2 = (s_{21}, s_{22}, \ldots, s_{2m})$  be the shape of array 2
	- ► Assume WLOG  $m > k$ , let  $n = m k$
- Two arrays are broadcastable if:
	- Let  $\tilde{s}_1 = (1, 1, \ldots, 1, s_{11}, s_{12}, \ldots, s_{1k})$ , then for all *j*  $\tilde{s}_{1i} = s_{2i} \cup s_{1i} = 1 \cup s_{2i} = 1$ 
		- **−** Alternative max  $(\tilde{s}_{1j}, s_{2j})$  / min  $(\tilde{s}_{1j}, s_{2j}) \in \{1, \max(\tilde{s}_{1j}, s_{2j})\}$
	- ► Either same size *or* at least one is unity
	- $\blacktriangleright$  Common broadcast size is  $b_j = \max\left(\tilde{s}_{1j}, s_{2j}\right)$

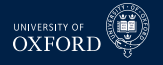

# Broadcasting Examples

Tasks 4.6–4.8

- Note: You can always choose to avoid broadcasting using functions like tile to explicitly replicate arrays
	- $\triangleright$  Still exposed to accidental or unintended broadcasting
- Which are broadcastable?

*x y x* + *y*?<br>
(2) (2)  $(1,2)$  $(5,5)$   $(5,)$  $(5,5)$   $(1,5)$ (5,5) (5,1)  $(1,2,3)$   $(4,1,3)$ 

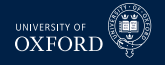

# Array Assignment

#### Task 4.9

- Array slices can be used for assignment
	- $\triangleright$  Simple if dimension of target same as slice
	- $\blacktriangleright$  Also can use broadcasting
		- **–** Scalar: A[:]=1
		- **–** Note that 1 is 0-dimensional, so always broadcastable

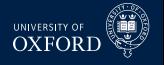

# **Array Manipulation**

Tasks 4.11-4.12

- Basic Information
	- $\overline{\phantom{a}}$  shape, ndim, size
- Reshaping an array
	- $\triangleright$  shape, reshape, or  $\lceil$ :, None  $\lceil$  (technically a slice)
	- $\text{-}$  squeeze
	- ► transpose, .transpose(), .T
- $\blacksquare$  Copying an array
	- $\triangleright$  CODV
	- $+9.0$
	- ► Call array or matrix
- Building
	- $~\star$  tile
	- $\triangleright$  concatenate
		- hstack or vstack

### Array Memory Management

- Slices are views into arrays
- Contain same elements
- Good from performance point of view
	- $\triangleright$  Use . flags to determine if original
- Slices *do not copy*
- Use copy() to copy data
	- $\triangleright$  Or +0.0
		- **–** Math ops produce copies
	- $\triangleright$  Or array/matrix

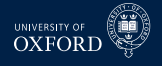

## Operator Precedence

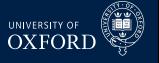

Tasks 4.12

 $\overline{\phantom{0}}$ 

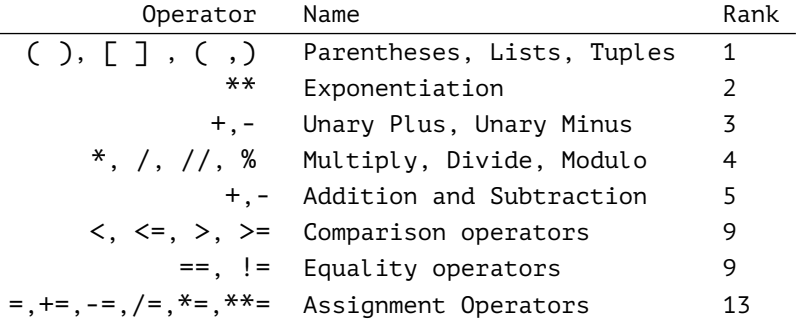

#### 23 / 73

## Scalar Logical Operations

- NumPy arrays can be used in logical operations
	- $\blacktriangleright$  Discussion later
- Scalar logical operations evaluate to True or False
	- $\triangleright$  ==,  $\triangleright$ ,  $\ltminus$ ,  $\triangleright$ =,  $\lt =$ ,  $\vdash$ =
		- **–** == also works with strings or lists
	- $\triangleright$  Combine using and, or, not
	- $\cdot$  If testing for None, use is as in x is None
- Empty things are generally False
	- $\triangleright$  None, [], (, ), ", ""
	- $\triangleright$  Test using not
- Care is needed when testing equality with floating point numbers
	- $\rightarrow$  allclose from NumPy may be better

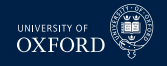

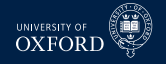

#### Loops Task 5.1

- for and while loops
- Generic structure of for loop:
- for i in iterator:
	- # Do something with i
	- Note: **whitespace** matters!
		- $\blacktriangleright$  Tabs or spaces are whitespace
		- $\blacktriangleright$  Use only spaces 4 per level of indention
	- $\blacksquare$  iterator is anything that supports iteration:
		- $\blacktriangleright$  array and matrix
		- $\cdot$  range, arange and xrange
		- $\cdot$  list and tuple
	- enumerate can be useful when using arrays or lists

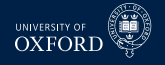

## Nested For Loops

Task 5.2

■ for loops can be nested

```
for i in iterator1:
    for j in iterator2:
    # Do something with i and j
```
- while loops are similar, but end when a condition is met
- Generically, they are given by

while some condition:

- # Do something
- # Update condition
- It is important that the condition is updated inside the while loop

# Conditional Flow Control

#### $6.1 - 6.7$

- if statements implement conditional flow control
- Always use *scalar* logical values
- **Generic structure**

if condition: # Code to run if condition true elif other cond: # Code to run if other cond and not condition else:

# Code to run if not (condition and other cond)

- elif and else are optional
- Whitespace delimited
- Python has a ternary operator

 $x = a$  if condition else b

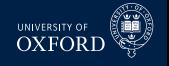

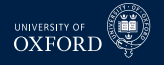

# List Comprehensions

 $6.7 - 6.9$ 

- List comprehensions are syntactically dense method to build lists
- $B$ asic
	- $x =$  [item for item in iterable]
- Can be combined with logicals
	- $x =$  [item for item in iterable if item>0]
		- $\triangleright$  Only items that satisfy the logical condition will be added
- Can use nested loops
- Mostly syntactic sugar, but also have additional optimizations over using for and list.append

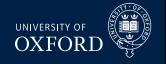

# Calling Functions

#### Tasks 5.1–5.2

- Function calls are simple: function()
- Functions can return multiple outputs
	- Frake them as a tuple: out = function()
	- $\rightarrow$  Unpack them a, b, c = function()
		- **–** Tuple can be unpacked later: a,b,c = out
		- **–** Also similar to multiple assignment a,b,c = x,y,z
- Two input methods
	- $\triangleright$  In order (positional): function(x,y)
	- ► Keyword: function(file='input.csv', skiprows=10)
- Two special constructs
	- $\star$  \*args: Additional positional arguments
	- $\star$  \*\*kwargs: Additional keyword arguments
- Mandatory vs. optional arguments

array(object, dtype=None, copy=True, order=None, subok=False, ndmin=0)

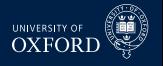

# Array generating functions

Task 5.3

- arange
- linspace, logspace
- **zeros, ones, empty** 
	- <sup>É</sup> See also zeros\_like, ones\_like, empty\_like
- $eye$
- $\blacksquare$   $\blacksquare$   $\blacksquare$  and  $\blacksquare$ 
	- $\triangleright$  These are special purpose, are not normal functions
	- $\blacktriangleright$  Use slice-like inputs

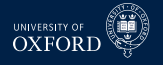

# Core Array Functions

Tasks 6.1–6.7

- sum, prod, cumsum, cumprod
	- $\blacktriangleright$  Importance of axis
- exp, log, log10
- sqrt, square
- abs, sign
- diff
- around, floor and ceil
- Set functions: unique, in1d, intersect1d, union1d and setdiff1d

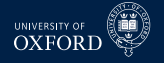

# Sorting and Extremes

Task 6.8

- sort vs.sort
- amax and amin or .max and .min

#### Functions vs. Methods & Properties

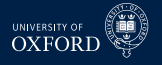

- Many operations can be used as a function or method
	- $\triangleright$  x.dot(x.T), dot(x,x.T)
	- $\triangleright$  x.sum(axis = 0), sum(x, axis=0)
- Generally a personal choice, some uses may be easier to read than others

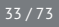

# **Linear Algebra Functions**

Tasks 12.1-12.2

- Large library of useful linear algebra routines
	- $\rightarrow$  inv, inverse
	- ► det and trace, determinant and trace
	- $\rightarrow$  eig and svd, eigenvalues/eigenvectors and singular values
	- $\triangleright$  slogdet, the signed log determinant
		- More accurate than  $log(det(x))$
	- pinv (Moore-Penrose) Pseudo Inverse  $(X'X)^{-1}X'$ 
		- Note that  $dot(pinv(x), y)$  is more accurate than  $dot(inv(dot(x.T,x)),dot(x.T,y)))$
	- ► diag, tril, triu, diagonal and triangular matrices

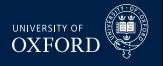

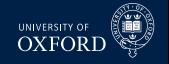

# inf and nan

Tasks 7.1 and 7.4

- inf represents infinity
	- $\text{exp}(800)$
- $\blacksquare$  nan is not a number
	- $\text{exp}(800)/\text{exp}(1000)$
	- nan corrupts other functions, such as mean
	- ► Can use nan-functions to compute values using only non-nan values
		- nansum
		- $-$  nanmin and nanmax
		- isnan, a logical function
		- NumPy 1.8.0 adds nanmean, nanstd, nanvar

# **Numeric Limits**

Tasks 7.2-7.4

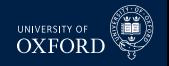

- inf represents infinity: exp(800)
- $\blacksquare$  nan is not a number:  $\exp(800)/\exp(1000)$
- Computer math has limits for floating point data
- Computer numbers are of the form  $a \times 10^b$  where a has about 15 digits stored and b is within  $\pm 308$ .
	- Absolute magnitudes
		- finfo(np.float64).max, finfo(np.float64).tiny
	- ▶ Relative Magnitudes
		- finfo(np.float64).eps
- Examples
	- ▶ 1.0 == 1.0 + (finfo(np.float64).eps)/2
	- ▶ 1.0 == 1.0 + (finfo(np.float64).eps)
	- $* 10.0***30 + 10.0***12 = 10.0***30$
- Best Practices: Scale large/small data

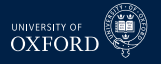

### Importing Data using pandas

- pandas is the main data-management package in the Scientific Python stack
- pandas provides a DataFrame based on NumPy arrays, but with additional features
	- $\blacktriangleright$  Meaningful row and column indices
	- $\blacktriangleright$  Support for merge/join operations
	- $\blacktriangleright$  Lots of other helpful features
- pandas includes a number of importers from common formats
	- $\triangleright$  csv, Excel, formatted text, STATA, tables on the web
- Also includes exporters to most common formats
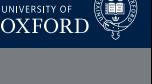

## **Examples of Importing Data**

Tasks 8.1

- Federal Reserve Economic Database
	- $\triangleright$  Real GDP
	- http://research.stlouisfed.org/fred2/data/GDPC1.csv
- $\blacksquare$  Ken French Data
	- http://mba.tuck.dartmouth.edu/pages/faculty/ken.french/ftp/ F-F Research Data Factors.zip
- WorldBank Data: Central Government Debt, % of GDP
	- http://api.worldbank.org/v2/en/indicator/gc.dod.totl.gd.zs? downloadformat=excel
- Files at http://kevinsheppard.com/wiki/Python Course

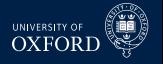

### Examples of Saving Data

Tasks 8.2–8.4

- pandas DataFrames can be directly exported to a range of formats
- When working with data, better to use binary formats since there is never a loss of precision
- Preferred format is h5, which is provided by PyTables
- rgdp.to\_hdf(*filename*,*key*, complevel=6, complib='zlib')
- Saving multiple: HDFStore
	- $\triangleright$  Works like a dictionary
	- <sup>É</sup> store = HDFStore(*filename*, *mode*, complevel=6,complib='zlib')
	- <sup>É</sup> store['*var\_name*']=*variable*
	- $\rightarrow$  store.close()
- More on pandas next term

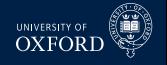

- Logical operators are similar to mathematical operations
	- ►  $\times$  L y where L is one of >, >=, <, <=, ==, ! =
	- ► Scalars or broadcastable arrays
- Logical operators can be joined using logical and, logical or logical not logical xor
- all and any can be used to test multiple operations
- Scalars support short-circuit operators: and, or and not
- **Example 1** Long list of logical information functions:  $is*$ 
	- isinf, isnan, isfinite, iscomplex, isreal, isposinf, isneginf, isscalar

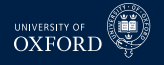

- Numeric indexing returns arrays with the same shape as the arrays used as indices
	- **EXTERS** F Arrays used as indexes *must* be broadcastable
- Simply solution is to use  $ix$  if interested in selecting rows and columns
- Scalar selection is different than numeric indexing
	- $\triangleright$  x[0] vs x[[0]] or x[array([0])]
	- Also  $x[0]$  vs  $x[\Gamma:1]$ ]

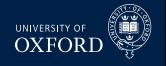

# Logical Indexing

- Task 10.2, 10.6
	- Logical statements can be used to select elements of an array
	- One dimensional selection is simple
		- $\triangleright$  x = arange(5.0)
		- $\rightarrow y = x < 3$
		- $\cdot$  x[y]
	- Higher dimensional selection vectors *must* be broadcastable
		- $\blacktriangleright$  Usually use ix
		- $\rightarrow$  See nonzero which is used to turn logical indexes into numeric indices

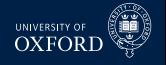

# Writing functions

Tasks 11.1–11.2

- **Functions start with defation**
- Return single value or tuple using return
- Whitespace used to denote function boundaries
	- $\triangleright$  Can use pass to explicitly end function
- Functions are available in the same file after they are declared
- Order of inputs determines positions
- Name determines keyword use
- Default values given using form input  $=$  default
	- $\triangleright$  Do not use mutable values as defaults, use None and test

#### **Docstrings** Task 11.5

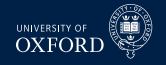

- Docstrings are the embedded help in IPython
- Standard NumPy-encouraged format for numerical code

```
def l2_norm(x,y)
...<br>Computes the L2—normed distance between two vectors
Parameters
−−−−−−−−−−
x : arrav-like, 1-dimensional
v : arrav-like, 1-dimensional
Returns
−−−−−−−
L2 d i s t a n c e between f u n c t i o n s
No tes
−−−−−
The L2 distance is the squareroot of average the squared deviation
of the elements of the vectors
" " "
return np.mean ((x-y)**2.0)
```
# Allowing arbitrary args and kwargs

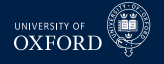

- Tasks 11.3–11.4
	- Arbitrary arguments can be passed in using  $*args$ 
		- $\blacktriangleright$  Appear as tuple in function
	- Arbitrary keyword arguments using  $**$ kwargs
		- $\rightarrow$  Appear as dictionary in function
		- $\triangleright$  Only keywords not in function appear
		- $\rightarrow$  See .keys()

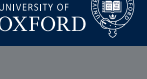

# Calling functions in other files

#### Task 11.6

- Use from *file* import *function*
	- Also from *file* import \*
	- <sup>É</sup> Also import *file* and then *file.function*

#### Variable scope

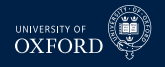

- Variables declared in a function are local to that function
	- $\blacktriangleright$  These do not overwrite variables with the same name
- Variables declared before the function are available *read only*
	- $\triangleright$  Unless used with global
	- $\blacktriangleright$  Rarely needed
- Mutable variables passed to functions can be changed, so care is needed
	- $\triangleright$  Copy if required
	- $\blacktriangleright$  Important to not use inputs for temporary values
- **Immutable cannot be changed in a function**

#### **Random Number Generation**

- Two methods to generate random numbers
	- $\triangleright$  numpy.random
	- $\triangleright$  scipy.stats
		- scipy.stats.DIST
- Important to be able to re-produce random sequences
	- numpy.random.RandomState()
	- get state/set state

### Working with Common Distributions

- SciPy contains a large statistics library
	- $\triangleright$  scipy.stats
- Faster to use frozen RV objects for repeated calls
	- $\blacktriangleright$  Especially true if calls are simple

### **Common Statistics Functions**

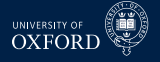

- Normal
	- $\triangleright$  norm
- $\sqrt{2}$ 
	- $\sim$  chi2
- $\blacksquare$  f
	- $\triangleright$  f
- $\blacksquare$
- $\blacktriangleright$  gamma
- Log-normal
	- $\triangleright$  lognormal

#### $50/73$

### **Non-linear Optimization**

- Non-linear optimization is provided by scipy.optimize
- Usually imported using import scipy.optimize as opt
- $\blacksquare$  Main routines
	- ► fmin bfgs Gradient descent (Broyden-Fletcher-Goldfarb-Shanno)
	- $\triangleright$  fmin Derivative free (Simplex)
	- ► fmin slsqp Constrained (Sequential LS Quadratic Programming)
- All optimizers *minimize* 
	- $\triangleright$  Not a problem since can multiply by -1

### Nonlinear optimization

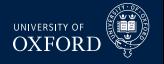

- Optimizers require an objective function
	- $\triangleright$  Function should take values as first input, usually a 1d numpy array
- Other values (e.g. data) can be passed as additional arguments
	- $\triangleright$  Usually passed through a tuple
	- $\blacktriangleright$  Positional arguments, so order matters
- Some optimizers take additional arguments like gradient
	- $\blacktriangleright$  Improves performance and precision, but not required

#### pandas

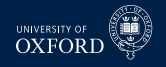

- Canonical import name: pd
- **Provides three key structures that provide meaning to NumPy arrays** 
	- $\triangleright$  Series a 1-dimensional array with a name and index
	- $\triangleright$  DataFrame a collection of Series, 2-dimensional
	- $\rightarrow$  Panel a collection of DataFrames, 3-dimensional
- pandas data structures are both array-like and dict-like
	- np.log(df): array-like
	- df['series']: dict-like
- Other features
	- $\blacktriangleright$  Reading and writing data
	- $\blacktriangleright$  Merging/joining multiple datasets
	- $\triangleright$  Ouick access to common plots and statistics
	- $\rightarrow$  Access to underlying NumPy arrays using values

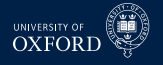

#### pandas: Reading Data

- read csv
	- $\blacktriangleright$  Important keyword arguments: skiprows, index col, parse\_dates, na\_values
- $\blacksquare$  read\_excel
	- $\triangleright$  Requires filename and sheet name, same keyword args
- read table: Read text files, such as tab delimited
	- $\blacktriangleright$  Important keyword arguments: sep
- read stata: Read Stata .dta files
- $\blacksquare$  read hdf: Read data from HDF files (h5), which provide compression
	- **EXECT:** Important keyword arguments: complevel, complib
- read pickle: Read the native Python pickle format
- Other: json, sql, clipboard, html

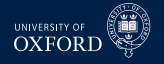

#### pandas: Exporting Data

- df.to csv: Export to csv
	- $\triangleright$  Keyword argument sep allows tab delimited
- df.to excel: Export to excel (97 (xls) or 2007+ (xlsx))
	- Advanced usage allows multiple sheets in a single file
- df . to stata: Write Stata .dta files
- df.to hdf: Writes files to HDF files (h5)
	- Important keyword arguments: complevel, complib
- **d** df . to pickle: Writes the native Python pickle format
- df.to string: Output tabular data
- df.to latex: Writes to a latex table
- Others: json, sql, dict

#### Series

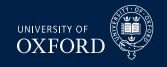

- Series is building block of DataFrame
- $\blacksquare$  .head(), .tail() (or .tail(n)), .info(), .dtype()
- .name to assign a name, or create using the keyword argument name
- $\blacksquare$  . index to assign an index, or create using the keyword argument index
	- $\cdot$  . index. name to assign name to an index
- Series is array-like, and work with NumPy functions (e.g. np.  $log$ )
	- $\blacktriangleright$  Math on multiple series works aligning indices!
- **dropna()** to remove NaNs.
- Series can be created from arrays (or other lists) or dictionaries.
- Slicing a Series can be done
	- $\blacktriangleright$  Numerically, scalar or slice
	- $\triangleright$  Using index labels, scalar or slice of these as well

#### DataFrames

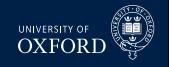

- Main data structure in pandas
- $\blacksquare$ .head(), .tail() (or .tail(n)), .info(), .dtypes()
- .describe() to get a simple summary
- Columns have names, and can be changed or reordered
- Series can be accessed using
	- $\triangleright$  Dictionary style syntax df<sup>'</sup> series name']
	- $\triangleright$  Attribute syntax df.series name
		- **–** Only Dictionary if name has spaces (avoid this)
- Series can be added to DataFrames
	- $\triangleright$  Dictionary style adding a series left join
	- $\rightarrow$  pd. concat performs an outer join using tuple of series input
- Multiple series extracted with dictionary-syntax and list of column names
	- $\blacktriangleright$  Also how columns are re-ordered

### More DataFrame

- 
- Indices can be subseted or supersetted using reindex
- Removing rows or columns with NaNs: dropna
- Rows extracted using
	- $\cdot$  . ix[slice]
- Extracting rows and columns
	- $\cdot$  ix[slice, columns]
	- Pure numeric  $ix[:2,:2]$  or mixed labels
- $\blacksquare$  Selection comes with same caveats with scalar selection vs slice selection (or arrays)
- Extracting rows:  $xs$  which is a function  $(xs()$
- Deleting columns or rows
	- <sup>É</sup> del
	- <sup>É</sup> pop
	- drop(rows, axis=1)

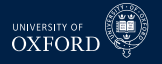

### More DataFrames

- Underlying NumPy with .values
- Get or set index using . index
- Construction from arrays or lists of lists
	- $\blacktriangleright$  Keyword arguments: index, columns
	- $\triangleright$  Can also set later (correct number of elements)
- Also can construct from dict of series
- $\blacksquare$  .  $\text{copy}(\cdot)$  to copy
- Logical indexing works on rows
- .drop to remove rows
	- $\triangleright$  Can also slice rows to keep
- **Sorting** 
	- $\triangleright$  sort index
	- $\triangleright$  sort()
		- **–** Keyword arguments: inplace
- pivot transforms flat data to be converted to more meaningful array

### Multiple Indices

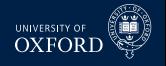

- Can construct indices composed of multiple items
	- $\blacktriangleright$  Example country and year
- Use ix[outerIndex] or xs(outerIndex)
- xs(innerIndex, level=1) to access inner index
- Direct access to specific elements with ix[outer, inner]
- swaplevel to alter order for easier access
- sortlevel to sort a specific level
- Can fill or drop missing values
	- <sup>É</sup> .fillna, .ffill, .bfill
	- $\cdot$  . interpolate
	- $\rightarrow$  .dropna

#### 60 / 73

#### Newton-Cotes Quadrature

- See Judd 1998, Ch.  $6-7$
- Integrals are the limits of sums, so sums can be used to approximate integrals
- **Newton-Cotes**

$$
\int_a^b f(x) dx \approx \sum_{i=1}^n \omega_i f(x_i)
$$

- Midpoint Rule
	- $\blacktriangleright$  Simple Version

$$
\int_a^b f(x) dx \approx (b-a) f\left(\frac{b-a}{2}\right)
$$

)

► Composite Version

$$
\int_{a}^{b} f(x) dx \approx \frac{(b-a)}{n} \sum_{j=1}^{n} f(x_{j}) \text{ where } x_{j} = a + (j - 1/2) \frac{(b-a)}{n}
$$

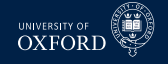

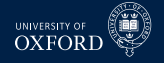

### Better Approximations

- Trapezoid Rule
	- $\blacktriangleright$  Simple Version

$$
\int_{a}^{b} f(x) dx \approx \frac{b-a}{2} [f(a) + f(b)]
$$

 $\blacktriangleright$  Composite Version

$$
\int_{a}^{b} f(x) dx \approx \frac{b-a}{2n} \left( \sum_{j=1}^{n} f(x_{j}) + \sum_{k=2}^{n-1} f(x_{k}) \right) \text{ where } x_{i} = a + i \frac{(b-a)}{n}
$$

- Simpson's Rule, based on piecewise quadratic
	- $\triangleright$  Simple Version

$$
\int_{a}^{b} f(x) dx \approx \left(\frac{b-a}{6}\right) \left[ f(a) + 4f\left(\frac{a+b}{2}\right) + f(b) \right]
$$

 $\blacktriangleright$  Composite Version

$$
\int_{a}^{b} f(x) dx \approx \sum_{i=1}^{n-1} \left( \frac{x_{i+1} - x_i}{6} \right) \left[ f(x_i) + 4f\left( \frac{x_{i+1} + x_i}{2} \right) + f(x_{i+1}) \right] \text{ where } x_i = a + i \frac{(b-a)}{n}
$$

#### Problems

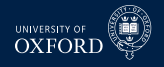

#### Compute values for

- 1.  $f(x) = x^3$ , where *x* is [0, 1], with  $n = 100$ .
- 2.  $f(x) = 1/x$ , where *x* is [1, 100] with  $n = 1000$
- 3.  $f(x) = x$  where *x* is [0, 5000] with  $n = 5,000,000$ .

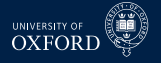

#### Change of Variables

Integrals can be modified to change the range of integration

$$
\int_{a}^{b} g(y) dy = \int_{\phi^{-1}(a)}^{\phi^{-1}(b)} g(\phi(x)) \phi'(x) dx
$$

- **•** Where
	- $\rightarrow$  *y* =  $\phi$  (*x*)

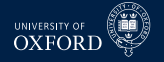

### Orthogonal Polynomials

- Orthogonal polynomial are useful for approximating non-polynomial functions
- Polynomials are orthogonal if

$$
\langle f,g\rangle = \int_a^b f(x)g(x)w(x) dx = 0
$$

with respect to a weighting function  $w(x)$ 

A family  $\{\phi_n(x)\}\$ is mutually orthogonal if

$$
\langle \phi_i, \phi_j \rangle = 0 \; \forall i \neq j
$$

Can also be orthonormal if

$$
\langle \phi_i, \phi_i \rangle = 1
$$

#### Families

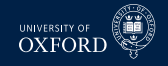

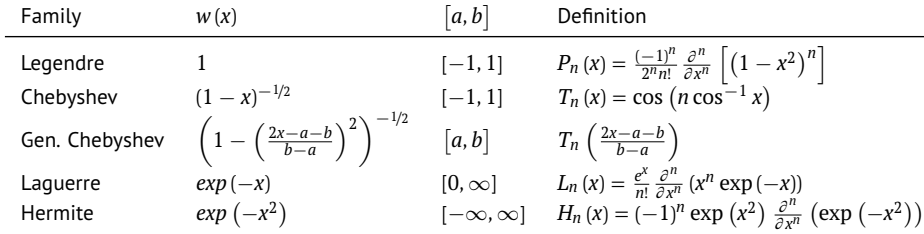

#### Recusions

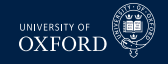

• Legendre, 
$$
P_0(x) = 1
$$
,  $P_1(x) = x$ 

$$
P_{n+1}(x) = \frac{2n+1}{n+1} x P_n(x) - \frac{n}{n+1} P_{n-1}(x)
$$

• Chebyshev,  $T_0(x) = 1$ ,  $T_1(x) = x$ 

$$
T_{n+1}(x) = 2xT_n(x) - T_{n-1}(x)
$$

■ Laguerre, 
$$
L_0(x) = 1
$$
,  $L_1(x) = 1 - x$ 

$$
L_{n+1}(x) = \frac{1}{n+1} (2n+1-x) L_n(x) - \frac{n}{n+1} L_{n-1}(x)
$$

Hermite,  $H_0(x) = 1$ ,  $H_1(x) = 2x$ 

$$
H_{n+1}(x) = 2xH_n(x) - 2nH_{n-1}(x)
$$

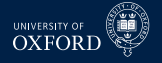

Gaussian quadrature is similar but solves a related problem

$$
\int_a^b f(x) w(x) dx \approx \sum_{i=1}^n \omega_i f(x_i)
$$

- The weighting function defines different classes
- $\blacksquare$  Have the property that if *n* nodes are used, and if *f* is a polynomial in x of degree  $2n-1$ , then the integral is exact
	- $\triangleright$  Newton-Cotes are generally not exact in most non-trivial cases

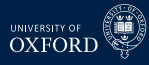

$$
\int_{-1}^{1} f(x) \left(1 - x^2\right)^{-1/2} dx \approx \frac{\pi}{n} \sum_{i=1}^{n} f(x_i)
$$

where  $x_i = \cos\left(\frac{2i-1}{2n}\right)$  $\left(\frac{i-1}{2n}\pi\right)$ ,  $i=1,\ldots,n$  are nodes

Change of variables to get

$$
\int_{a}^{b} f(y) dy = \frac{b-a}{2} \int_{-1}^{1} f\left(\frac{(x+1)(b-a)}{2} + a\right) \frac{(1-x^2)^{1/2}}{(1-x^2)^{1/2}} dx
$$

► Linear:  $x = -1 + 2(y - a) / (b - a)$ 

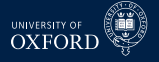

#### Guass-Chebyshev Quadrature

■ So that

$$
\int_{a}^{b} f(y) dy \approx \frac{\pi (b-a)}{2n} \sum_{i=1}^{n} f\left(\frac{(x_{i}+1) (b-a)}{2} + a\right) \left(1-x_{i}^{2}\right)^{1/2}
$$

where  $x_i$  are the Gauss-Chebyshev nodes nodes on  $[-1, 1]$ .

 $\blacksquare$  Compute the integral of  $x^\alpha$  for  $\alpha \in \{0.5,1\},\, a \in \{0.2,1\}$  and *b* ∈ {2, 5} for *n* ∈ {3, 6, 15}

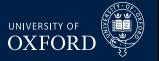

#### Guass-Legendre Quadrature

- Similar to Gauss-Chebyshev, only using Gauss-Legedre nodes and weights
	- ► Legendre orthogonal polynomials
- After change of variables

$$
\int_a^b f(y) dy \approx \frac{b-a}{2} \sum_{i=1}^n \omega_i f\left(\frac{(x_i+1)(b-a)}{2} + a\right)
$$

- $\triangleright$   $\omega_i$  and  $x_i$  are the G-L weights and nodes on [-1, 1].
- Note: G-C uses  $\omega_i = (1 x_i)^{-1/2}$
- Guass-Legendge has a smaller error than Gauss-Chebyshev in most cases

#### Guass-Legendre Nodes and Weights

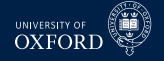

- Interested in *n* nodes, which are the roots of the nth order Legendre polynomial
- Polynomials can be constructed using  $P_0(x) = 1$ ,  $P_1(x) = x$

$$
P_{n+1}(x) = \frac{2n+1}{n+1} x P_n(x) - \frac{n}{n+1} P_{n-1}(x)
$$

**Derivatives are also recursive** 

$$
P'_{n+1}(x) = \frac{n+1}{x^2 - 1} \left( x P_n(x) - P_{n-1}(x) \right)
$$

#### Guass-Legendre Nodes and Weights

Roots are not analytical, but can use

$$
x_{k+1} = x_k - \frac{f(x_k)}{f'(x_k)}
$$

to iterate starting from

$$
x_{0,j} = \cos\left(\pi \frac{j-\frac{1}{4}}{n+\frac{1}{2}}\right)
$$

for the *j*th root

Weights can be computed from root using

$$
w_i = \frac{2}{\left(1 - x_i^2\right) \left[P'_n(x_i)\right]^2}
$$

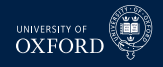
## Topics Next Term

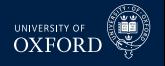

- Random Number Generation
- Statistical Distributions and Related Quantities
- Plotting
- Non-linear Optimization
- Working with Dates and Times
- Using pandas to Manage Data
- **Performance Considerations**
- Using Classes to manage Complex Code